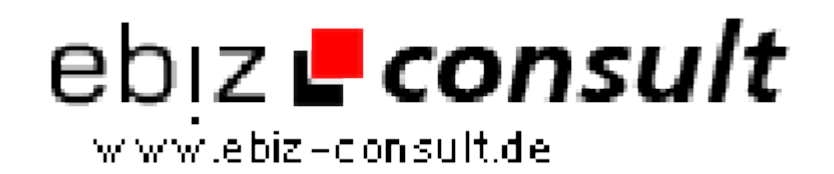

solutions for your daily eBusiness

## **Reverse Auftrags System V2.0 - Top Auktionshaus Script**

**URL**

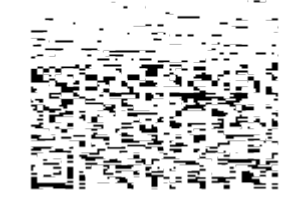

https://www.php-resource.de/script/E-Commerce/Auktionssoftware/Reverse-Auftrags-System-V2-0---Top-Auktionshaus-Script\_17241

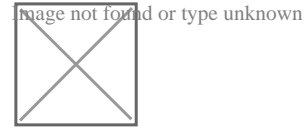

## **Produktbild**

**Beschreibung** REVERSE Auftrags System V2.0 ist eine hochprofessionelle Software zur Eröffnung Ihres eigenen Rückwärtsbiet-bzw. Reverse-Auktionshauses.

> Reverse bzw. Rückwärtsbiet-Aktionshäuser werden immer beliebter und erleben gerade in den letzten Monaten einen regelrechten Ansturm an Usern, weit mehr als die normalen Auktionshäuser. Das Wachstum an Userzahlen solcher - sehr seltenen Auktionsanbieter - ist enorm.

Das mag darin liegen, dass Reverseauktionen, sowohl für den Anbieter, als auch für den Käufer, viel interessanter sind als herkömmliche Auktionen.

Hier haben Sie die seltene Gelegenheit das hochprofessionelles Script Reverse 2.0 mit überkompletten Zubehör zu erwerben.

Sie ersparen sich 100erte Euros, können sofort starten und mit dem Geldverdienen beginnen.

## Das Script Rverse2,0

Reverse2,0 ist ein extrem benutzer- und bedienerfreundliches professionelles Script. Es vereint alle Vorzüge, die an eine Software für einen professionellen Einsatz gestellt werden, ohne dass eine einfache und übersichtliche Bedienerführung darunter leidet. Alle Design und Konfigurationsmöglichkeiten stehen über einen komfortablen Administrationsbereich zur Verfügung. Sie benötigen keine Programmierkenntnisse um mit diesem Auktionshaus

zu starten.

Die Installation der Software wird komplett über eine Installationsroutine durchgeführt und ist somit innerhalb weniger Minuten einsatzbereit.

Im Administrationsbereich können Sie nun Einstellungen für die Grundkonfiguration (Gebühren usw.) und das Design vornehmen. Des weiteren finden Sie hier einen Datenbankmanager mit welchem Sie Ihre Datenbank administrieren können. Standardmäßig ist der DB Manager auf die Auktionsdatenbank beschränkt. Sie können ihn jedoch für weitere Datenbanken konfigurieren.

Administrator-Funktionen:

- Systemeinstellungen
- Grundeinstellungen (Abrechnungen)
- Design (Das Design Ihres Auktionshauses wird direkt über den
- Adminbereich gesteuert)
- Ländereinstellungen
- Zahlungsarten
- Auktionsdauer
- Erhöhungsschritte
- Freemailfilter
- Gebühreneinstellungen
- Rechnungswesen
- Kategorien
- Hilfemanagement
- Benutzerverwaltung
- Auktionsverwaltung
- Lastschriftverwaltung
- Newsmanagement